# **U.S. Office of Personnel Management Federal Investigative Services Request for PIPS/CVS User ID/Access**

Federal agencies may request direct access to OPM's Personnel Investigations Processing System (PIPS) and Central Verification System (CVS) for personnel, as needed to perform specified assigned duties, by completing this form. In order to receive PIPS/CVS access, a minimum level investigation of an ANACI/NACLC or equivalent is required. The investigation must be completed and favorably adjudicated. To ensure proper use of system information, individuals nominated for system use must also be investigated, adjudicated and trained appropriately for the position they hold and the duties they perform.

Security Office (SOI) personnel may be granted direct PIPS/CVS access provided they meet the investigative, adjudicative, and training requirements for their assigned duties and minimum standards for system access. Agencies may also request direct access for personnel responsible for suitability adjudications that may not be physically located at an SOI. OPM regulations and policies state that Suitability Adjudicators must have a complete and favorably adjudicated investigation at the minimum level of a Background Investigation (BI level) in order to perform their job duties. Suitability adjudicators must have knowledge of the regulations governing suitability determinations and are encouraged to participate in sanctioned training for this position.

All users must be U.S. citizens and must require the requested system access to perform assigned duties directly related either to Suitability adjudication and/or Security determinations and reciprocal actions.

The established SOI Security Official will ensure the policies and security procedures for use of this system are understood by nominated users at the time the user is presented with this form for completion of Section 1. The Security Official will also ensure the user has had the opportunity to read the CVS User Manual. Users must adhere to PIPS/CVS security policies as a condition for system access.

Completed, signed forms can be mailed, faxed, or scanned and sent via OPM Secure Portal message attachment to OPM-FIS Agency System and Liaison (OPM-FIS ASL). OPM will make the access determination and provide the user with account access information.

Address questions regarding the completion of this form or PIPS/CVS access procedures to OPM staff at: (724) 794-5612, ext. 4600.

### **Section 1:**

This section is to be completed by the user who will hold the individual account. All fields must be completed for access determination and shall be legible. The potential user must read, sign [1g], and date [1h]. If this section is incomplete, the request will be returned without action.

### **Section 2:**

This section is to be completed by the user's immediate supervisor or the Security Official. Information in this section is mandatory and defines what specific system privileges the user may be granted by OPM.

2a – Provide Agency name and Division along with complete physical location.

2b – Provide OPM assigned 4 character Security Office Identifier (SOI: usually begins with alpha character) for user workload management.

2c – If request is for a suitability adjudicator not physically located at the SOI, provide the OPM assigned 4 character Submitting Office Number (SON: usually begins with a numeric character) if applicable.

2d – Provide the level of investigation from the subject's last complete investigation and check if the level of investigation was determined using the OPM Position Designation System.

2e – Provide the date the investigation closed.

- 2f Provide the date the investigation was favorably adjudicated.
- 2g Provide the criteria utilized in making the favorable adjudication.

# **U.S. Office of Personnel Management Federal Investigative Services Request for PIPS/CVS User ID/Access**

2h – Select the user role:

Security Office Personnel: users with full duties at an OPM authorized SOI.

Suitability Adjudicator: users with suitability adjudication duties whose physical location may differ from that of the SOI.

2i – Select the type of account requested:

New: user has never had a PIPS/CVS account with OPM. Modify: user has a current account but needs modification to current privileges. (Provide current User ID) Reinstate: user has an account but time lapse in use has caused the account to expire. (Provide current User ID)

 $2j$  – Select the method through which the user will access the system:

Via OPM Secure Portal: Security Officials must ensure that the user has an active portal account prior to submitting the request. (Contact your agency Portal Administrator to arrange user's portal account) Via Stand-Alone Terminal: This access requires additional information and special programming. Contact OPM-FIS ASL for more details.

2k – Select **only** the functions the user will need to perform direct job duties. Privileges are assigned on an as-needed basis.

#### **Description of System Functions**

**Case Status:** Authorized agency officials can obtain the overall status of a case. Detailed information about the case is located on the "Case Assignment Tracking Screen" (CATS), such as the status and result of each item in the case. Users can only view case information on those cases attributed to the Security Office Identifier (SOI) of the User ID.

**OFI-79 Notice (OFI Form79, Notice of Personnel Investigation):** Investigative Service Providers (ISPs) use this function to report their investigations electronically to OPM's Security and Suitability Investigations Index (SII), as required by Executive Order 10450. ISPs can conduct CVS searches through this function and request OPM Files. **Request SAC:** This function provides for direct request and initiation of Special Agreement Checks (SAC). A written agreement is required between the agency and OPM.

**Print Documents:** This function enables agency SOI's to print from their PIPS Terminal. Agencies can print: OPM Investigation Scheduled Notices, Advance Fingerprint Reports, Advance NAC Reports, and/or Case Closing Transmittals with results of investigations. A special terminal and agreement with OPM must be in place to request this function.

**Download Documents:** This function enables agency SOI's to download various OPM documents: OPM Investigation Scheduled Notices, Advance Fingerprint Reports, Advance NAC Reports, and/or Case Closing Transmittals with results of investigations. The Download function transmits the information in a .txt file to the SOI. A special terminal and agreement with OPM must be in place to request this function.

**Download Case Status Information:** Agencies with automated tracking systems of their own, and who request a large volume of OPM cases, may arrange for OPM to transmit status information for download by the agency. A special terminal and agreement with OPM must be in place to request this function.

**Enter Agency Adjudication:** This function enables OPM customers to report the adjudicative action taken on an OPM investigation. ISPs can report adjudicative actions on their cases through this function.

# **U.S. Office of Personnel Management Federal Investigative Services Request for PIPS/CVS User ID/Access**

#### **Description of System Functions**

**Search SII/CVS/JPAS:** CVS contains information on security clearances, investigations, suitability and fitness determinations, Homeland Security Presidential Directive 12 (HSPD-12) Personal Identification Verification (PIV) credentials, and polygraph data. A search of CVS performs a simultaneous search of the SII, CVS, and the Joint Personnel Adjudication System (JPAS). JPAS is an independent information system operated by Department of Defense (DOD).

**Add/Update Subject Data:** In rare instances, an agency may have a need to add a Subject record to the system. Subjects should only be added to CVS to support the reporting of clearances, investigative data, HSPD-12 credentials, and polygraphs in accordance with reciprocity policies. Updates to Subject records are required to be entered by the FIS Agency Systems and Liaison at (724) 794-5612 ext. 4600.

**Add/Update Clearance/Access Data:** For agencies that submit clearance records to CVS, this function allows the user to add new clearance information and update existing clearances, in order to maintain currency in CVS.

**Add/Update Polygraph Data:** This function enables agencies to report full scope and counterintelligence polygraph data. Agencies can also modify their polygraph data contained in CVS.

**Add/Update HSPD-12 Data:** This function enables agencies to post and modify reciprocal HSPD-12 determinations in CVS.

If you have any questions on the functions in this section contact OPM-FIS ASL.

#### **Section 3:**

This section is to be completed by the Security Official. By completing this section, the Security Official certifies that the information on the form is accurate, the user is in a position which requires the requested access, and the user meets all the specified criteria for use of the system. This section must be complete and signed by the appropriate agency official or the request will be returned without action.

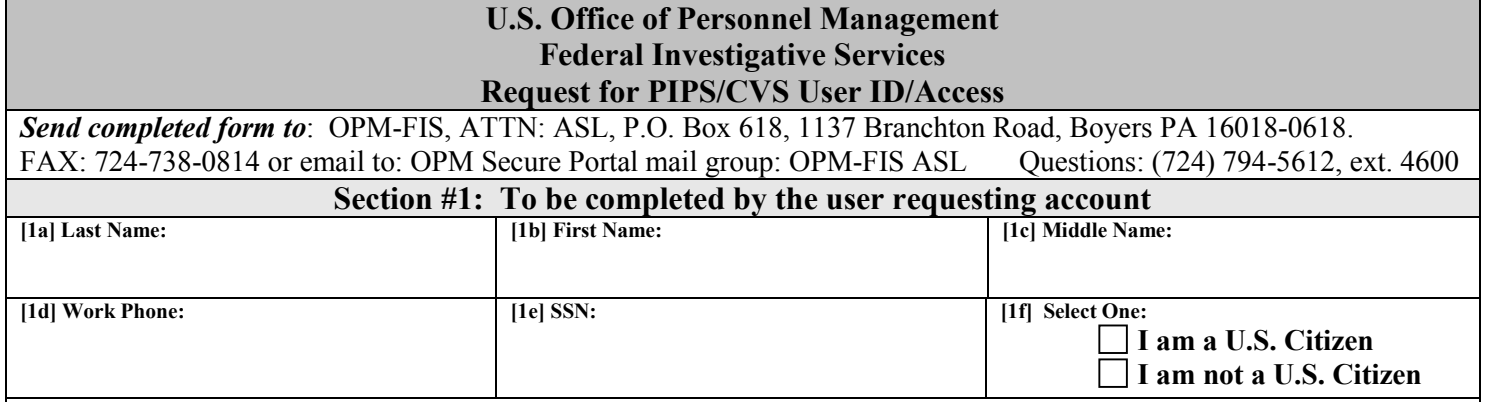

**Privacy Act Statement:** Requesting this information is authorized by Section 301 of Title 5, U.S. Code, which permits an agency head to issue regulations on employee conduct and for the protection of agency records and property. Executive Order 9397 authorizes the use of your Social Security Number (SSN) as the means of identifying individuals in agency personnel records system. This information is used to control issuance of appropriate USERID's to authorize personnel and to maintain USERID control system accuracy. Furnishing this information is voluntary. However, failure to provide it may result in OPM not providing the USERID/Access needed to perform your official duties.

### **PII/Privacy Act/Data Integrity Statement:**

I understand that this system contains sensitive information such as Personally Identifiable Information (PII), records about individuals requiring protection under the Privacy Act, sensitive financial information, and information that cannot be released under the Freedom of Information Act. I will protect all sensitive information received from OPM and will not introduce any unauthorized data onto OPM's system.

**Computer Use/Password Disclosure Statement:** I understand my USERID and password are for my exclusive use only. I agree to protect my password from disclosure by all reasonable means, and not to divulge it willingly or permit its use knowingly by another person. If I believe my password has been compromised or used by another person, I will immediately notify my supervisor and the Office of Personnel Management. I will not attempt to access my own record in PIPS/CVS for any purpose, including testing/training situations. I will not access the record of a coworker, associate or relative without the express approval of my supervisor. I understand that unauthorized access of investigative files or information is prohibited by law, and punishable by a fine of not more than \$5,000 (5 U.S.C. 552a). I also understand that use of government computers for private or personal use is prohibited by law and may result in administrative action or criminal prosecution (18 U.S.C. 641; Executive Order 11222).

I have been afforded the opportunity to read the CVS User Manual to include the Security section regarding use of this system. I have read the above and understand the responsibilities inherent with being issued a PIPS/CVS UserID. Upon request, I may receive a copy of this signed statement.

**[1g] Signature of User: [1h] Date:**

**Page 1 of 2** 

ׇֺ֚֞֝֬

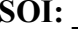

**Page 2 of 2** 

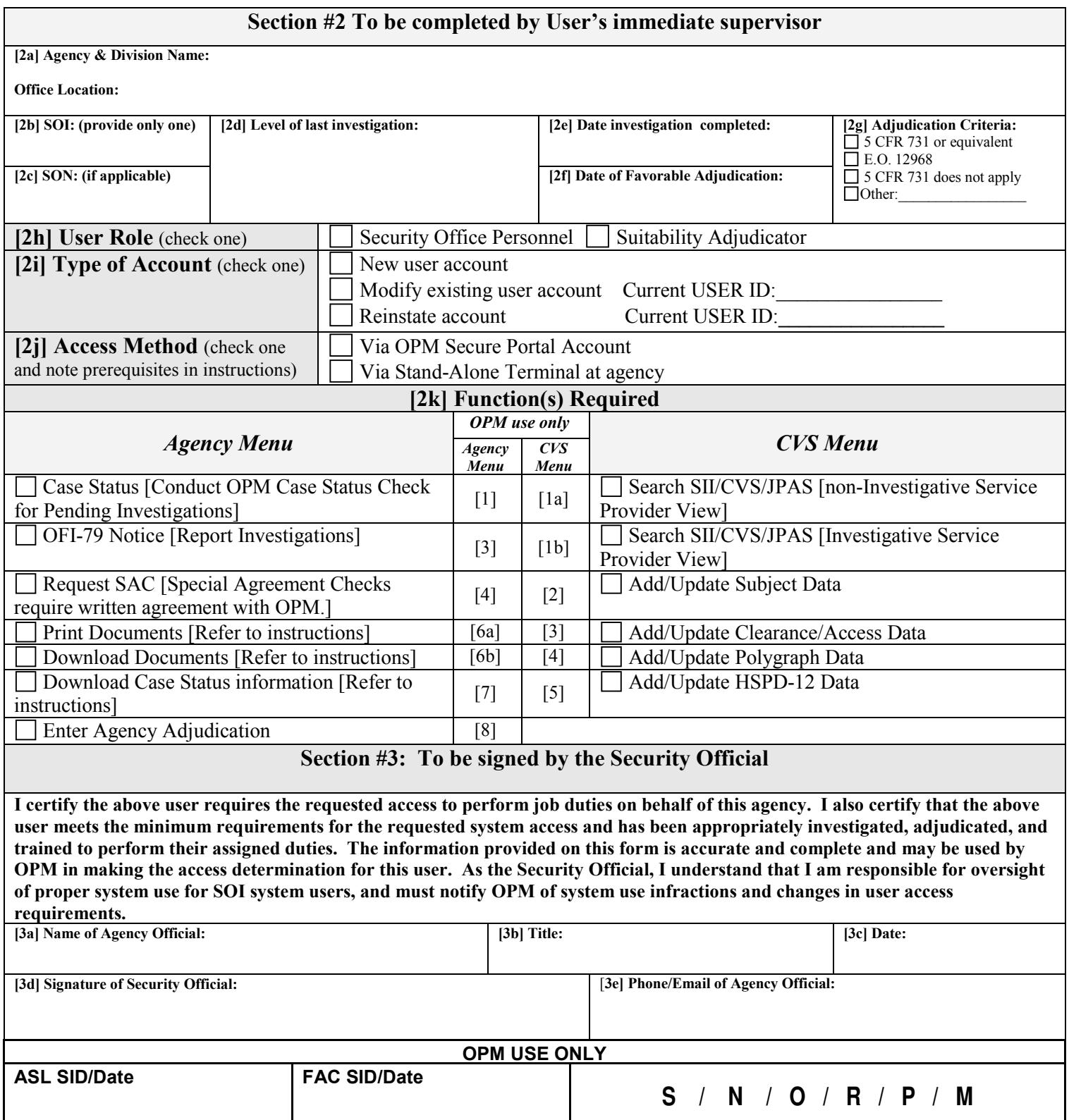